### **Systemfunktionen**

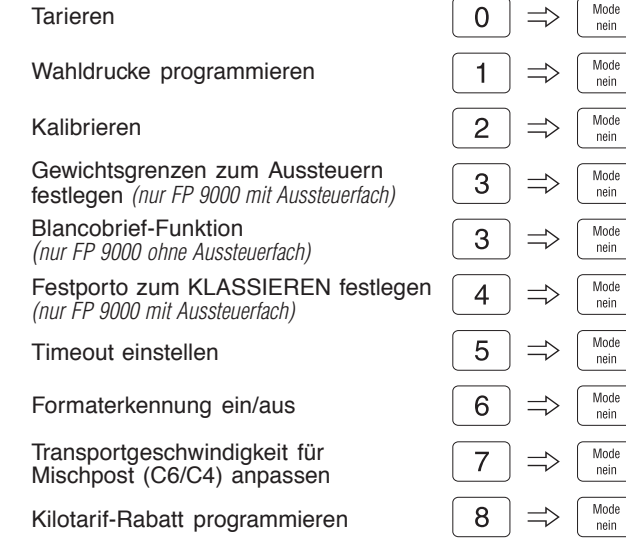

#### **Weitere Versandarten und Zusatzleistungen**

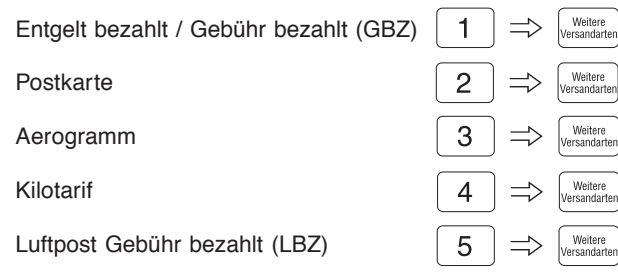

#### **Kurzwahl programmieren / abrufen**

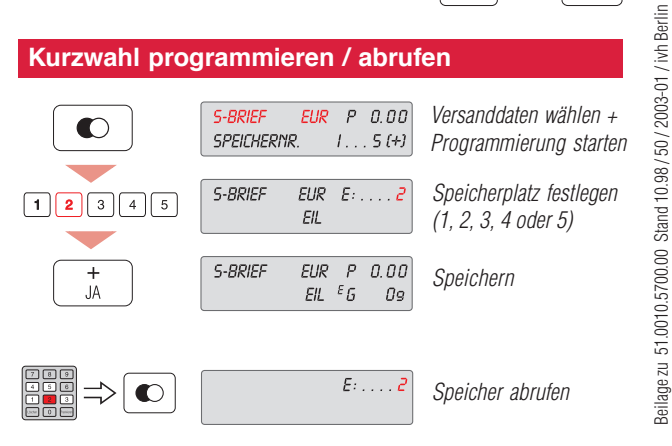

# **POSTALIA**

#### Kurzanleitung

# **Francopost 6000***plus* **/ 9000**

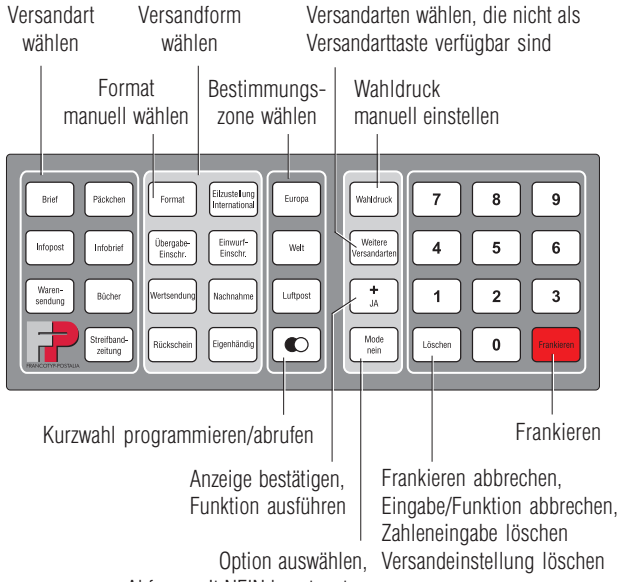

*Abfrage mit NEIN beantworten*

#### **Was Sie wissen sollten …**

Diese Kurzanleitung richtet sich ausschließlich an Bediener, die schon Erfahrungen im Umgang mit dem Wiegesystem Francopost haben.

Die Kurzanleitung enthält eine Auswahl der am häufigsten genutzten Funktionen. Die vollständige und ausführliche Beschreibung aller Funktionen finden Sie in der Betriebsanleitung.

Lesen Sie die Betriebsanleitung auch für wichtige Hinweise

- **zum bestimmungsgemäßen Gebrauch**
- zum sicheren Umgang mit dem Wiegesystem  $\bullet$
- für Wartung, Pflege und Kundendienst  $\bullet$
- $\bullet$ zur Abhilfe bei auftretenden Störungen.

*Aussteuerfach einrichten:*

#### **Betriebsart EINSTELLEN**

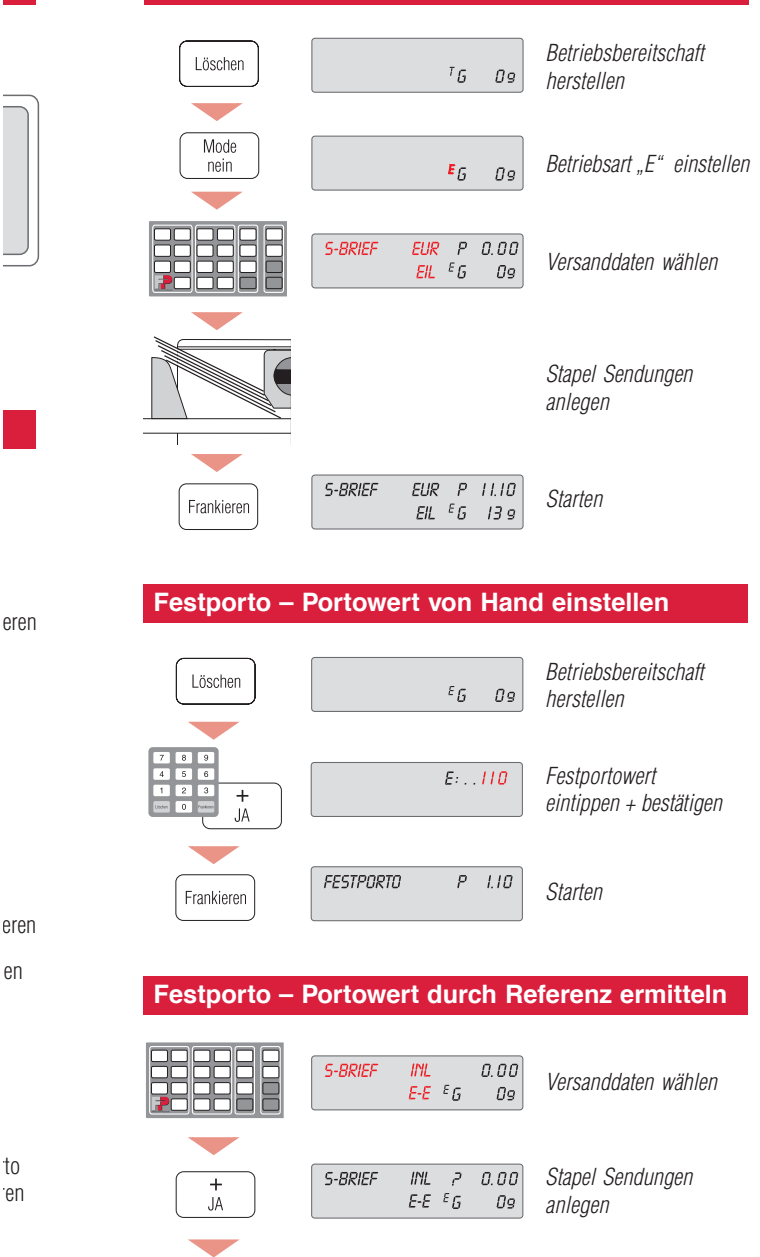

**FESTPORTO** 

Frankieren

 $P = 5.10$ 

*Festporto frankieren*

*Wiegen + Porto berechnen*

*Aussteuern*

*Starten Porto der 1. Sendung vom Stapel = Festporto*

## **Betriebsart TAGESPOST**

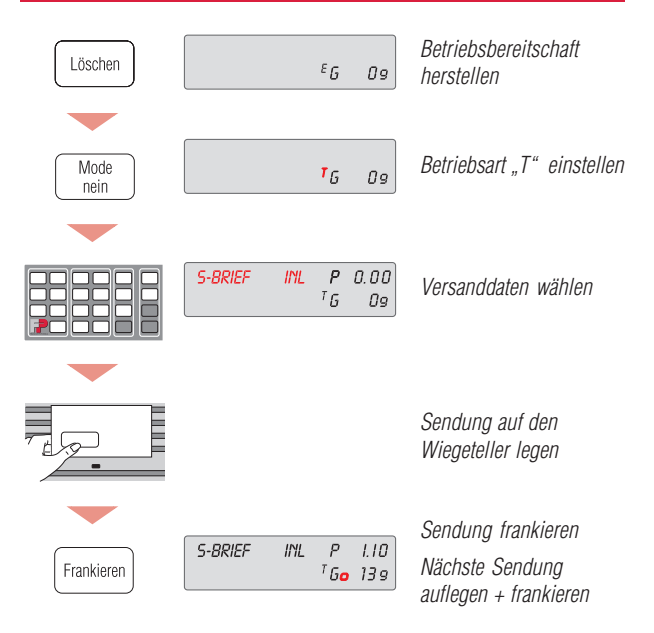

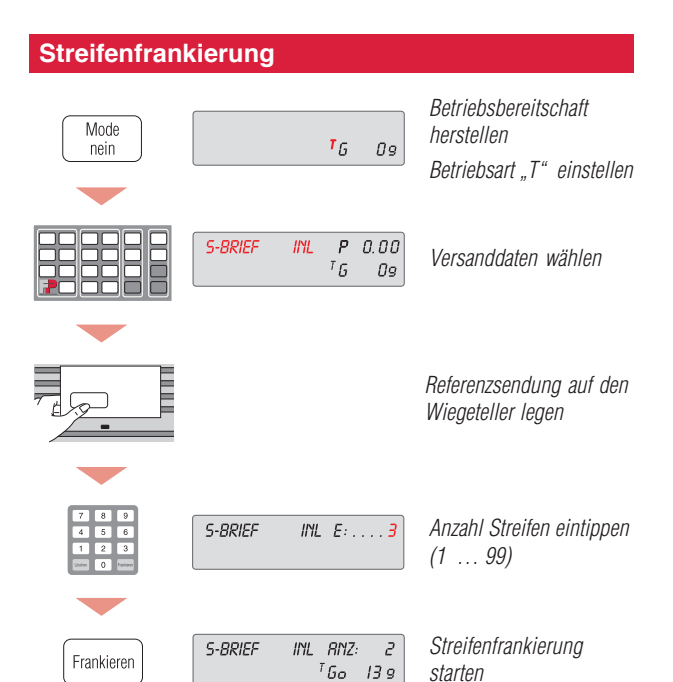

Ihr Ansprechpartner:

GEW

**TEC** 

GeWi.Tec GmbH Robert-Koch-Str. 1 82152 Planegg b.Mchn Telefon : 089-235089 0 Telefax: 089-235089 53

mail@gewi-tec.de oder www.gewi-tec.de

Die Münchner Profis - mit Herz